#### 证券代码:000617 证券简称:石油济柴 公告编号:2015-015

## 济南柴油机股份有限公司

## 关于召开 2014年年度股东大会的通知

本公司及董事会全体成员保证公告内容的真实、准确和完整, 对公告的虚假记载、误导性陈述或者重大遗漏负连带责任。

## 一、召开会议基本情况

(一)会议召集人:济南柴油机股份有限公司董事会

(二)现场会议召开时间:2015年6月12日下午14:00时。

(三)网络投票时间:

1、通过深圳证券交易所交易系统投票的时间为2015年6月12 日上午9:30-11:30,下午13:00-15:00;

2、通过深圳证券交易所互联网投票系统 ([http://wltp.cninfo.com.cn](http://wltp.cninfo.com.cn/))投票时间为2015年6月11日15:00至 2015年6月12日15:00期间的任意时间。

(四)股权登记日:2015年6月4日

(五)会议的召开方式:本次股东大会采取现场投票与网络 投票相结合的方式。公司将通过深圳证券交易所交易系统和互联 网投票系统向股东提供网络形式的投票平台,股东可以在前述网 络投票时间内通过上述系统行使表决权。

股东应选择现场投票、网络投票中的一种方式进行表决,如 果同一表决权出现重复投票表决的,以第一次投票表决结果为 准。

(六)出席对象:截至2015年6月4日下午收市时,在中国证

1

券登记结算有限责任公司深圳分公司登记在册的持有公司股票 的全体股东均有权出席本次股东大会。

1、股东可以亲自出席本次会议,也可以委托代理人出席本 次会议和参加表决,该代理人不必是本公司股东。

2、公司董事、监事和高级管理人员。

3、公司聘请的见证律师。

(七)现场会议召开地点:山东省济南市经十西路11966号公 司办公楼319会议室

## 二、会议审议事项

1、审议公司《2014 年度董事会报告》。

2、审议公司《2014 年度监事会报告》。

3、审议公司《2014 年度财务报告》。

4、审议公司《2014 年度利润分配预案》。

5、审议公司《2014 年年度报告全文及摘要》。

6、审议公司《2015 年度预计日常关联交易的议案》。

7、审议公司《关于 2015 年度预计接受关联方财务资助 暨关联交易的议案》。

上述1—7项审议事项披露于2015年3月28日,相关公告刊登 在《证券时报》、《中国证券报》及巨潮资讯网站

 $(\text{http://www.cninfo.com.cn/})$ .

注:议案六、议案七为关联交易议案,关联股东投票时应注 意回避表决。

## 三、现场股东大会登记方法

(一)登记方法:出席现场会议的股东及委托代理人请于 2015年6月10日(上午9:00-11:30,下午1:00-3:00)到公司证券 办公室办理出席会议登记手续,异地股东可以通过信函或传真方 式于上述时间登记,信函或传真以抵达公司的时间为准。

1、法人股东代表应持证券账户卡、营业执照复印件、法定 代表人证明、加盖公章的授权委托书及出席人身份证办理登记手 续;

2、自然人股东应持证券帐户卡、本人身份证: 授权委托代 理人持授权委托书、身份证、委托人证券帐户卡办理登记手续。

(二)登记地点及联系方式

1、登记地点:山东省济南市经十西路11966号证券办公室;

2、邮编:250306;

3、电话:0531-87423353 0531-87422751

4、传真:0531-87423177

5、联系人:余良刚、王云岗

#### 四、网络投票的安排

在本次会议上,公司将通过深圳证券交易所交易系统和深圳 证券交易所互联网投票系统向股东提供网络形式的投票平台,股 东可以通过上述系统参加网络投票。有关股东参加网络投票的详 细信息请登录深圳证券交易所网站(www.szse.cn)查询,网络 投票的投票程序及要求详见本通知附件一。

#### 五、其他事项

(一)会议费用:本次股东大会现场会议会期半天,与会人 员的交通、食宿等费用自理。

(二)网络投票期间,如投票系统突发重大事件影响本次会 议进程,则本次会议的进程按当日通知进行。

六、备查文件

公司第七届董事会2015年第二次董事会决议

特此公告。

附件:

- 1、网络投票程序及要求
- 2、授权委托书格式

济南柴油机股份有限公司董事会

二〇一五年三月二十八日

附件一:

## 网络投票程序及要求

## 一、采用深交易系统投票的投票程序

1、本次临时股东大会通过深交易系统进行网络投票的时间 为2015年6月12日上午9:30-11:30,下午13:00-15:00,投票程 序比照深圳证券交易所新股申购业务操作。

2、投票代码:360617;投票简称:济柴投票

3、股东投票的具体程序为:

(1)买卖方向为买入投票;

(2)在"委托价格"项下填报本次临时股东大会的议案序 号。100元代表总议案,1.00 元代表议案1,以2.00 元代表议案 2,以此类推。每一议案应以相应的价格分别申报。如股东对所 有议案均表示相同意见,则可以只对"总议案"进行投票。

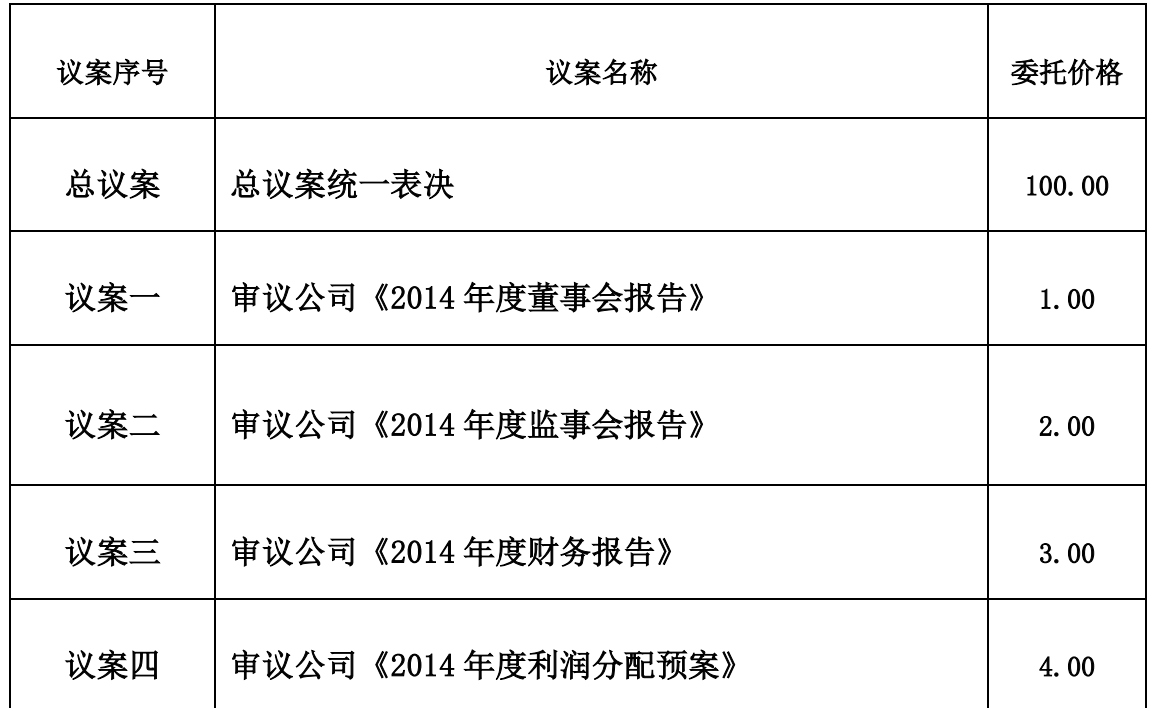

本次临时股东大会议案对应"委托价格"一览表

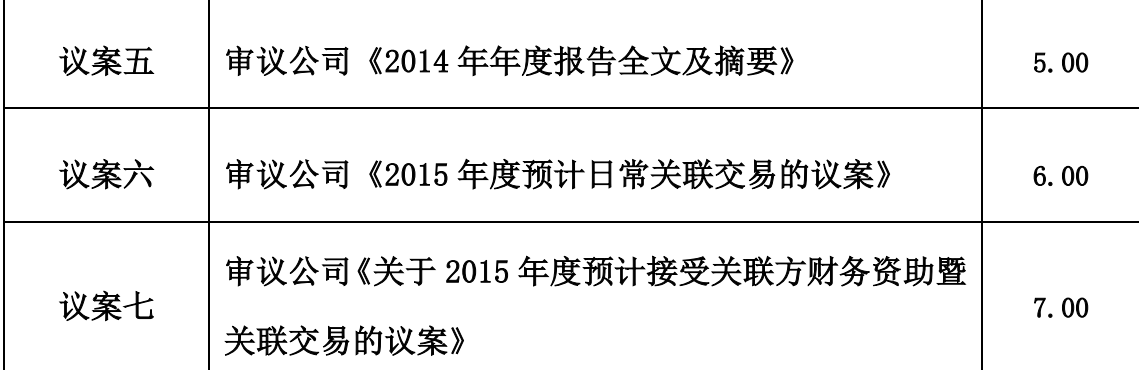

(3)在"委托股数"项下填报表决意见,1 股代表同意,2 股代表反对,3 股代表弃权;

(4)此次股东大会审议议案较多,如股东对所有议案均表 示相同意见,可以只对"总议案"进行投票。

如股东通过网络投票系统对"总议案"和单项议案进行了重 复投票的,以第一次有效投票为准。即如果股东先对相关议案投 票表决,再对总议案投票表决,则以已投票表决的相关议案的表 决意见为准,其它未表决的议案以总议案的表决意见为准;如果 股东先对总议案投票表决,再对相关议案投票表决,则以总议案 的表决意见为准。

(5)确认投票委托完成。

(6)对同一议案的投票只能申报一次,不能撤单;

(7)不符合上述规定的申报无效,深圳证券交易所交易系 统作自动撤单处理。

## 二、采用互联网投票的投票程序

1、互联网投票系统开始投票的时间为 2015 年6月11日(现 场股东大会召开前一日)下午3:00,结束时间为 2015 年6 月 12日(现场股东大会结束当日)下午3:00。

2、股东通过互联网投票系统进行网络投票,需按照《深交 所投资者网络服务身份认证业务实施细则》的规定办理身份认

6

证,取得"深交所数字证书"或"深交所投资者服务密码"。

3 、 股 东 根 据 获 取 的 服 务 密 码 或 数 字 证 书 , 可 登 录 http://wltp.cninfo.com.cn在规定时间内通过深交所互联网投 票系统进行投票。

## 三、网络投票其他注意事项

网络投票系统按股东账户统计投票结果,如同一股东账户通 过深交所交易系统和互联网投票系统两种方式重复投票,股东大 会表决结果以第一次有效投票结果为准。

附件二:

# 授权委托书

兹全权委托 \_\_\_\_先生(女士)代表我单位(个人)出席济 南柴油机股份有限公司 2014 年年度股东大会,并代为行使表决 权。

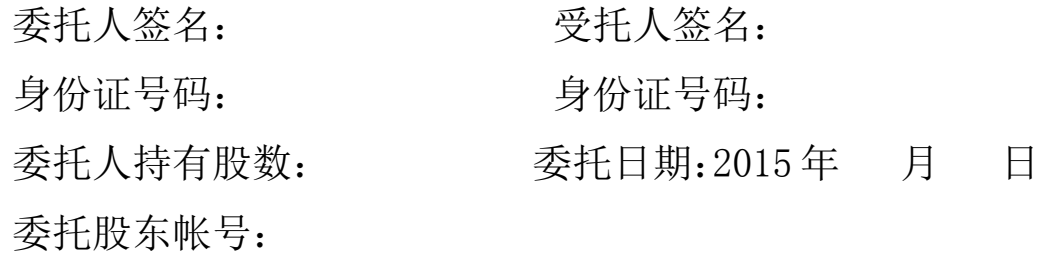

代为行使表决权范围:

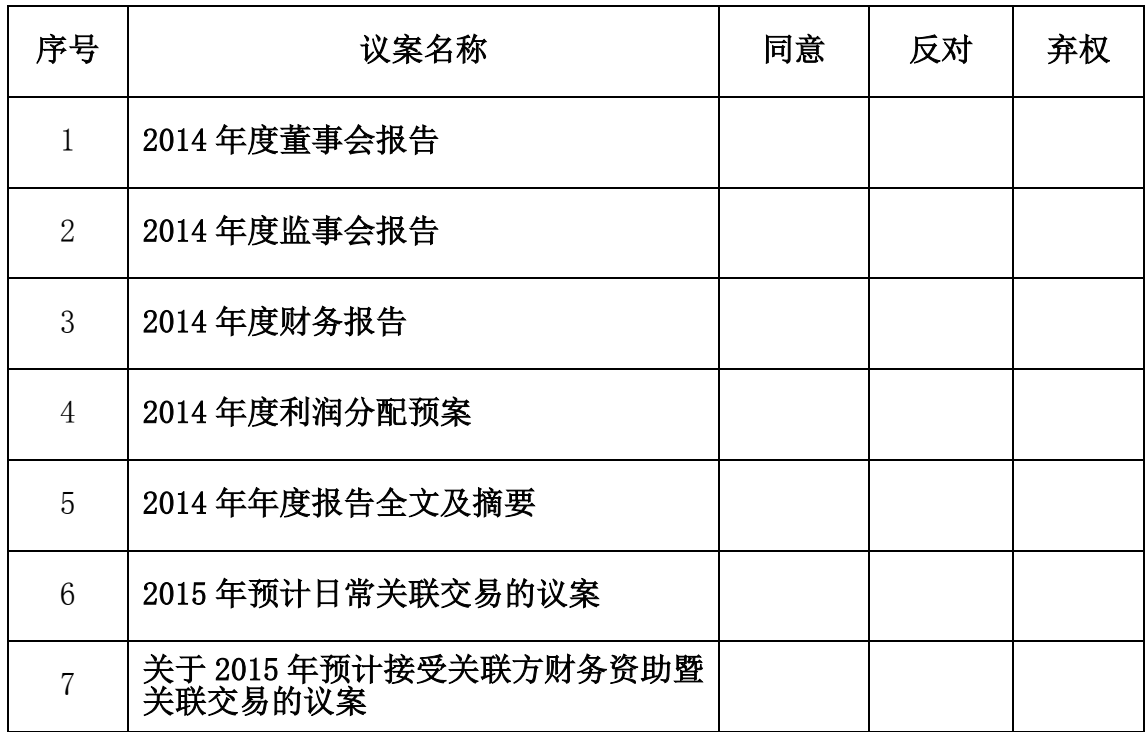

注:1、每个项目只能在同意、反对、弃权栏中选一项,并打√。

2、议案七、议案八为关联交易议案,关联股东投票时应注意回避表决。

3、以上委托书复印及剪报均为有效。

4、本授权委托有效期:自委托书签署之日起至本次股东大会结束为止。